# **Error codes**

In spite of our painstaking efforts, sometimes errors occur. In the following list, you can check possible errors and descriptions.

### **VE.Direct products**

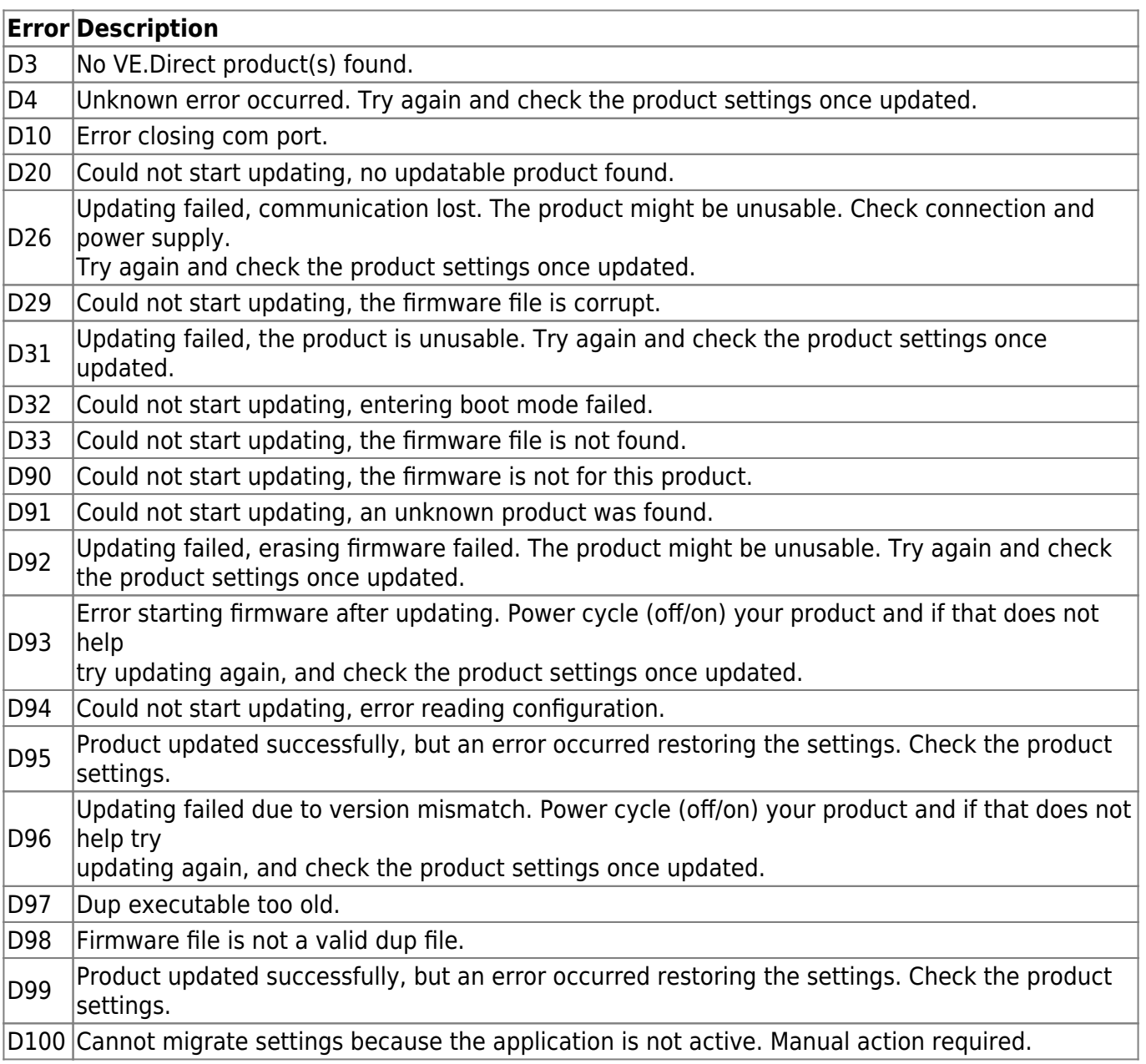

#### **Blue Smart Charger, SmartLithium, and VE.Direct Bluetooth Smart dongle**

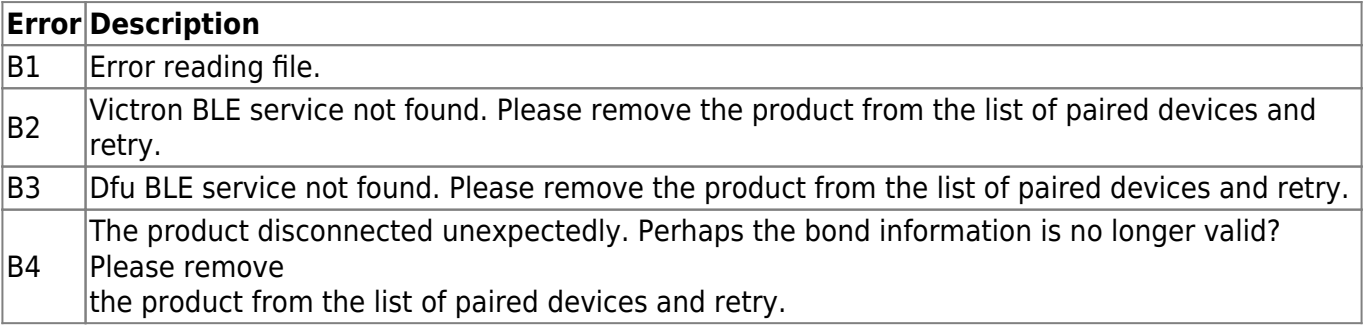

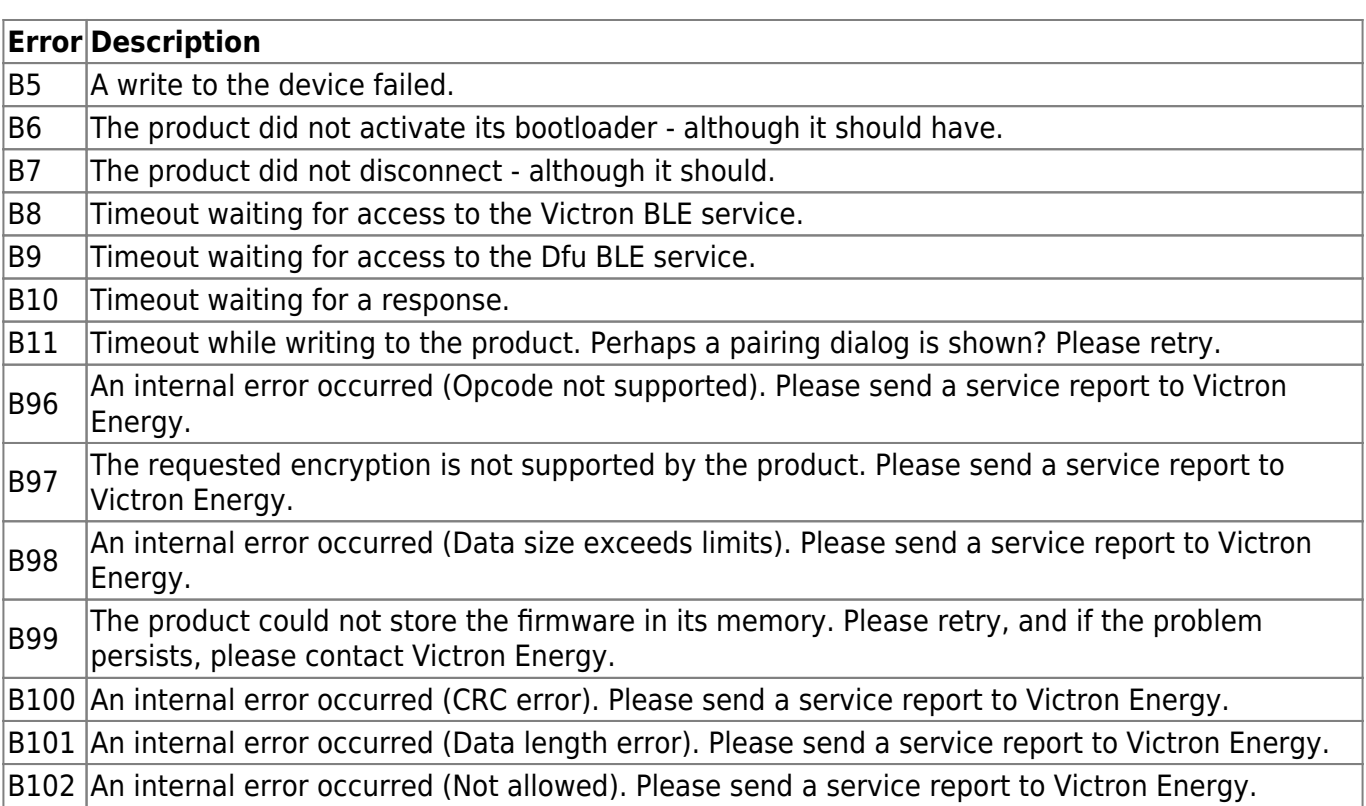

### **XUP - files**

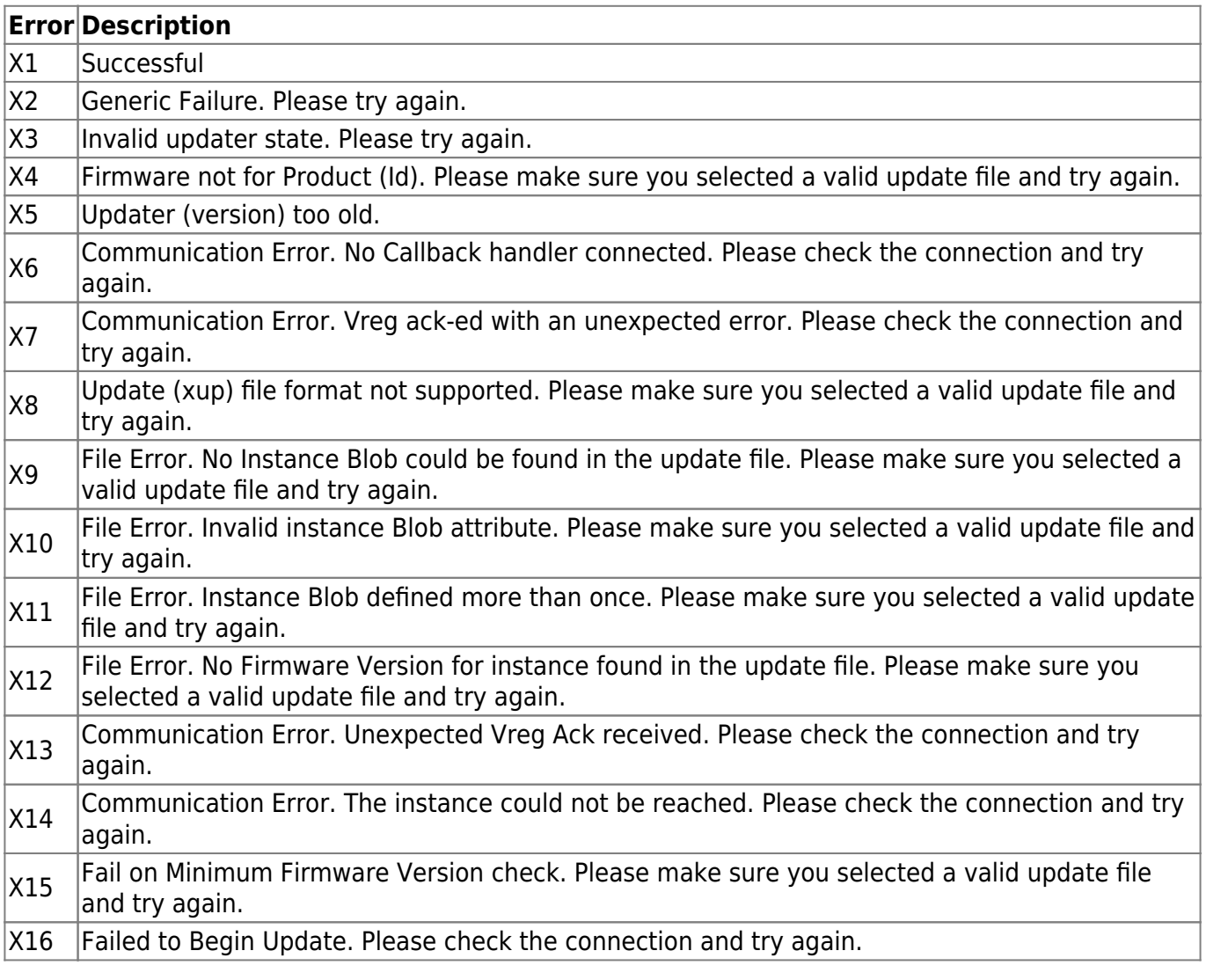

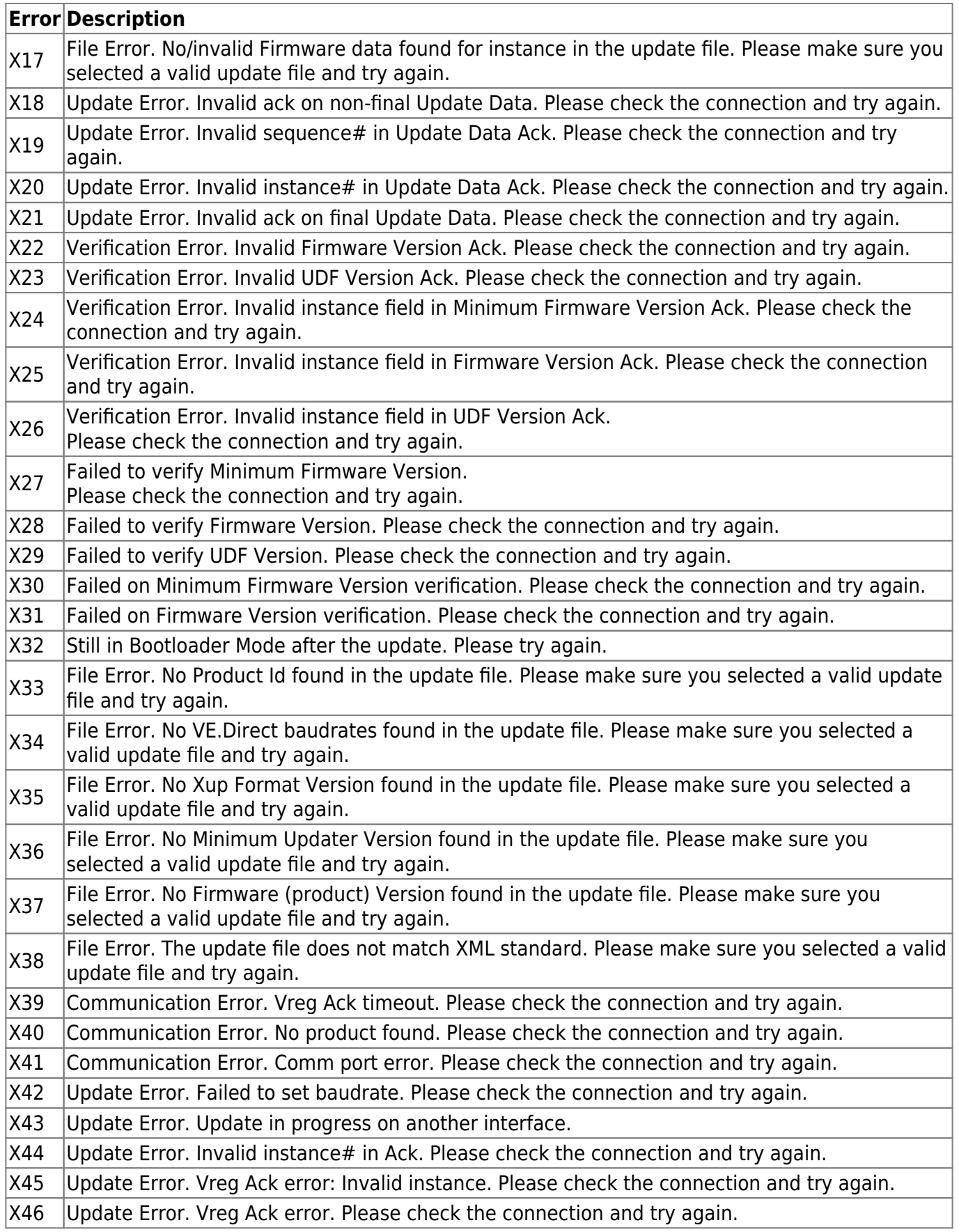

#### **VE.Bus Products**

## **Error Description**

V1 No error.

V2 No product detected. Please check all the cable connections and try again.

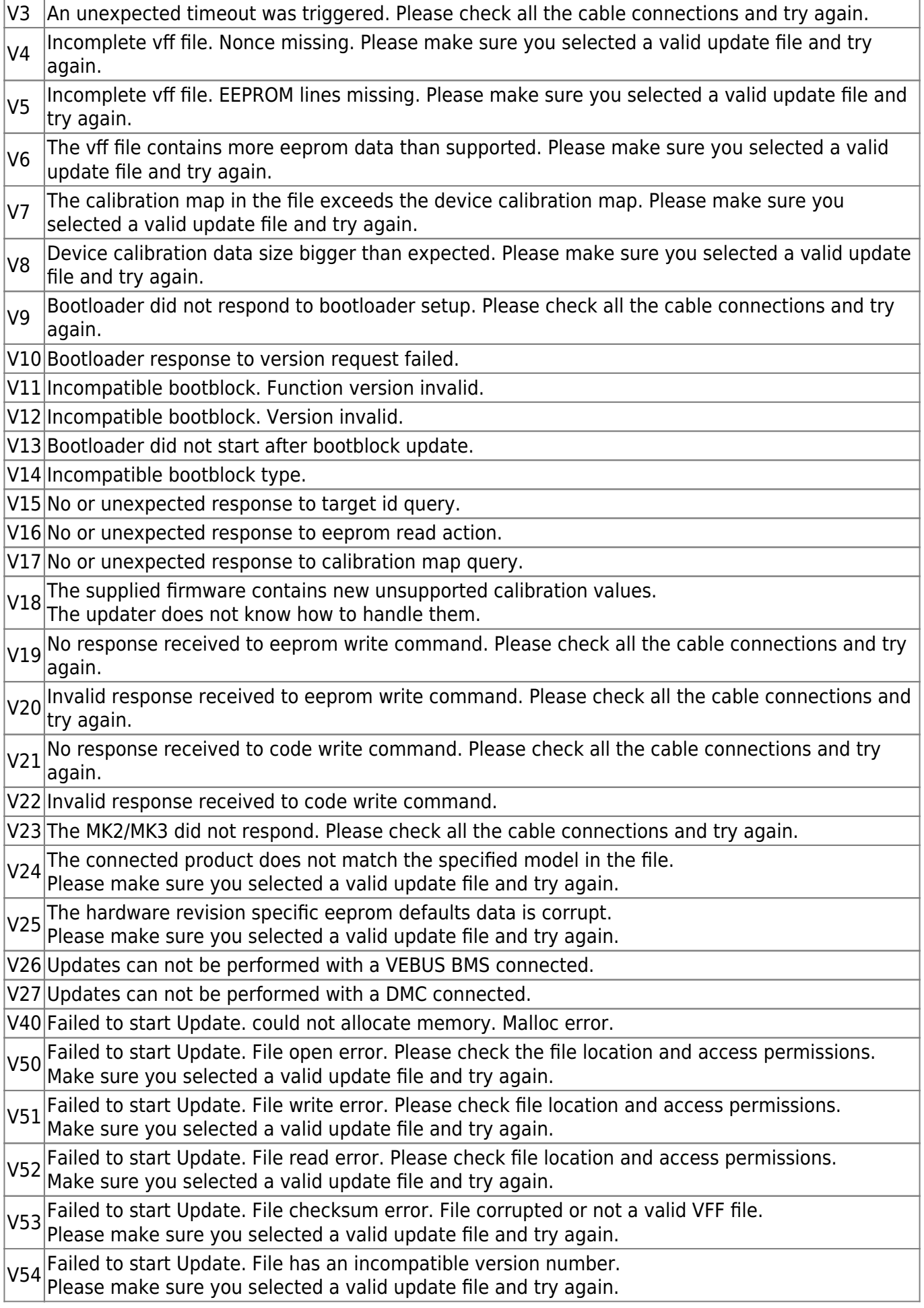

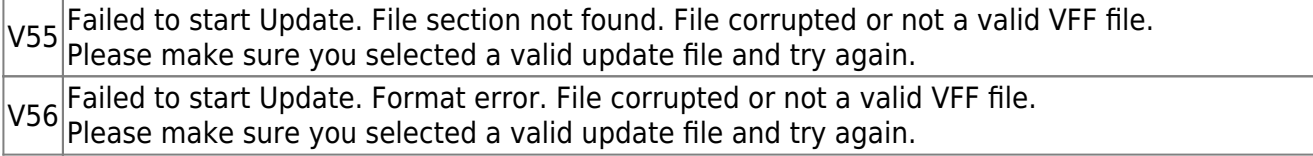

From: <https://www.victronenergy.com/live/> - **Victron Energy**

Permanent link:

**<https://www.victronenergy.com/live/drafts:updater-error-codes?rev=1568097696>**

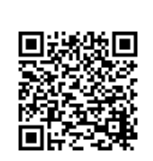

Last update: **2019-09-10 08:41**